# Bunter Frühling im Norden

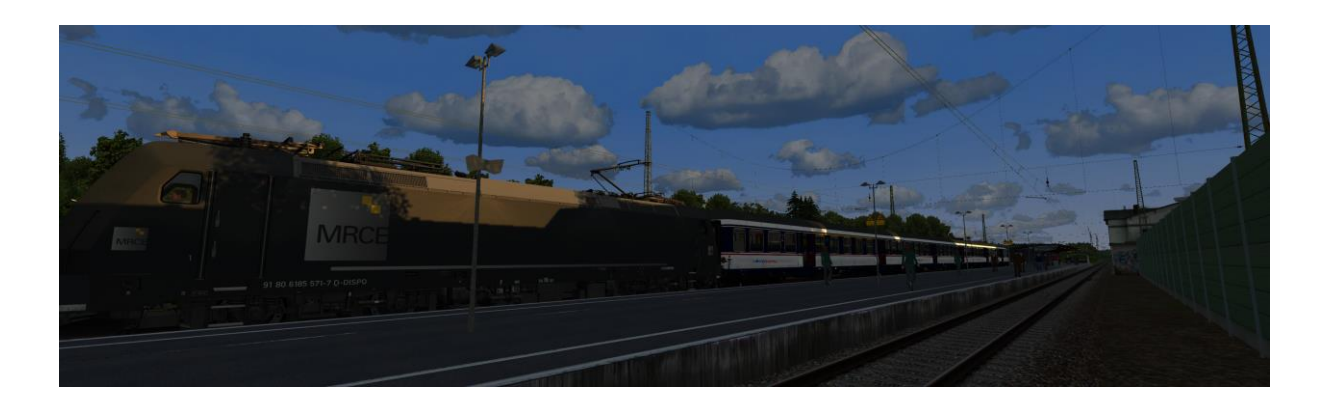

# Inhalt

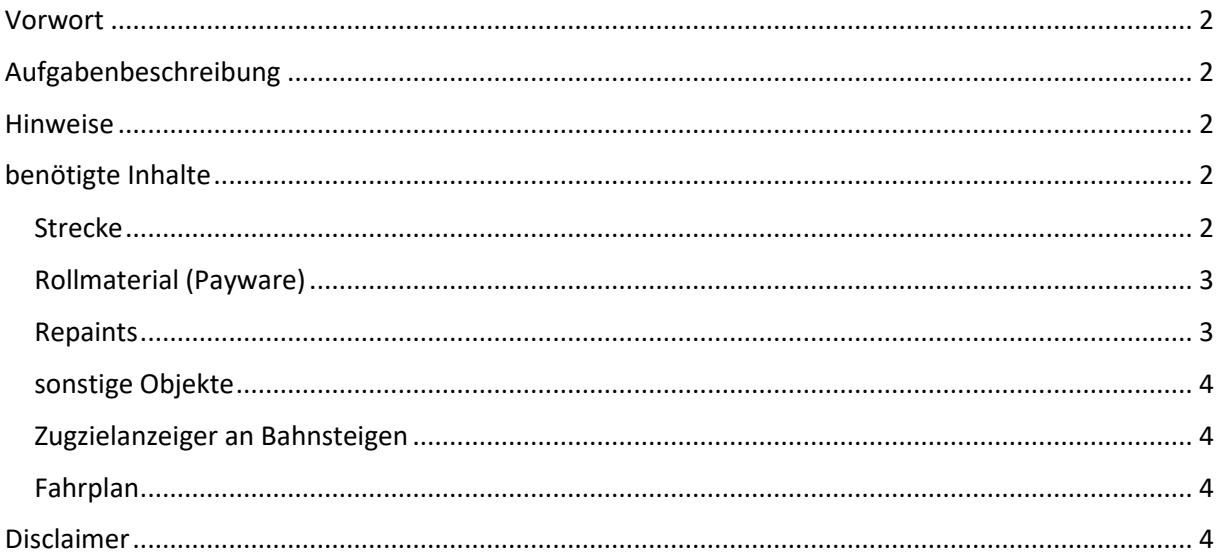

## <span id="page-1-0"></span>Vorwort

Dieses Szenario ist eigentlich ein klassisches "Fahre von A nach B" Szenario. Aber in diesem Szenario werden euch weder das HUD noch der RW Enhancer 2 weiterhelfen. Die ausgeblendeten Wegpunkte musste ich anlegen, damit der Dispatcher den Zug über die richtigen Gleise fahren lässt. Alle Halte werden ausschließlich im Skript überwacht und am Ende des Szenarios ausgewertet. Daher empfehle ich dringend den mitgelieferten EBuLa Fahrplan zu installieren.

# <span id="page-1-1"></span>Aufgabenbeschreibung

#### Guten Morgen!

Wegen unverhältnismäßig hoher Abnutzung der Radsätze an den Panzerschränken/Mopsgesichter der NWB wurde ein Großteil der Fahrzeuge in die Werkstatt beordert. Damit der Zugverkehr nicht zum Erliegen kommt, wurden aus der gesamten Republik Wagenmaterial und Loks herangeschafft. Daher geht es derzeit auf der Strecke ziemlich "bunt" zu.

Du fährst heute einen solchen Ersatzzug von Bremerhaven-Lehe nach Bremen Hbf. Wegen der geringeren Höchstgeschwindigkeit entfallen auf deinem Umlauf die Halte in Loxstedt und Lunestedt.

Deine Fahrzeiten kannst du ausschließlich dem EBuLa entnehmen. Warte an Bahnsteigen immer auf den Abfahrauftrag des Zugpersonals.

Zugdaten:

Vm: 140 km/h ZL: 124 m ZM: 252 t PZB: O  $RRA \cdot R$ 

Ich empfehle dringend auf den Einsatz der AFB zu verzichten. Der Fahrplan ist trotz der entfallenen Halte eng bemessen. Die Reisenden sollen möglichst pünktlich in Bremen Hbf ankommen.

Finger weg von der TAB-Taste! Diese wird nicht benötigt.

Gute Fahrt, viel Spaß und 42!

Hinweise: Bei Halten empfehle ich mit den Tasten 3 und 2 kurz in die Außenansicht zu wechseln. Damit wird verhindert, das von KI-Züge nur die Pufferbohlen zu sehen sind. Sollte es zwischendurch mal nicht gleich weitergehen, so hab Geduld!

Der KI-Verkehr der Personenzüge ist dem Fahrplan 2022 entnommen. Die Güter- und Sonderzüge einschließlich des Spielerzuges sind rein fiktiv.

## <span id="page-1-2"></span>Hinweise

Um das "Umblättern" im EBuLa müsst ihr euch nicht kümmern. Die Umschaltung auf die nächste Seite im Fahrplan erfolgt automatisch. Um das Szenario erfolgreich abschließen zu können, müsst ihr auch Geduld beweisen. Bitte wartet auf die jeweiligen Anweisungen.

# <span id="page-1-3"></span>benötigte Inhalte

#### <span id="page-1-4"></span>**Strecke**

- Bremerhaven-Bremen

## <span id="page-2-0"></span>Rollmaterial (Payware)

- 3DZug
	- o Wittenberger Steuerwagen (n-Wagen) [https://www.3dzug.de/product\\_info.php?info=p394\\_wittenberger-steuerwagen--n](https://www.3dzug.de/product_info.php?info=p394_wittenberger-steuerwagen--n-wagen-.html)[wagen-.html](https://www.3dzug.de/product_info.php?info=p394_wittenberger-steuerwagen--n-wagen-.html)
	- o Silberlinge 2000 (n-Wagen) [https://www.3dzug.de/product\\_info.php?info=p373\\_silberlinge-2000--n-wagen-](https://www.3dzug.de/product_info.php?info=p373_silberlinge-2000--n-wagen-.html) [.html](https://www.3dzug.de/product_info.php?info=p373_silberlinge-2000--n-wagen-.html)
	- o Doppelstockwagen DBuz 747 & DABbuzf 778 [https://www.3dzug.de/product\\_info.php?info=p339\\_doppelstockwagen-dbuz-747--](https://www.3dzug.de/product_info.php?info=p339_doppelstockwagen-dbuz-747---dabbuzf-778.html) [dabbuzf-778.html](https://www.3dzug.de/product_info.php?info=p339_doppelstockwagen-dbuz-747---dabbuzf-778.html)
	- o Verkehrspack Güterwagen [https://www.3dzug.de/product\\_info.php?info=p276\\_verkehrspack](https://www.3dzug.de/product_info.php?info=p276_verkehrspack-gueterwagen.html)[gueterwagen.html](https://www.3dzug.de/product_info.php?info=p276_verkehrspack-gueterwagen.html)
- ChrisTrains
	- o Laaers Autotransportwagen [https://www.christrains.com/en/ts\\_product\\_laaers.html](https://www.christrains.com/en/ts_product_laaers.html)
- DTG
	- o DB BR 440 Coradia Continental Loco Add-On [https://store.steampowered.com/app/376956/Train\\_Simulator\\_DB\\_BR\\_440\\_Coradi](https://store.steampowered.com/app/376956/Train_Simulator_DB_BR_440_Coradia_Continental_Loco_AddOn/) a Continental Loco AddOn/
	- o BR155Pack01 (aus Köln-Koblenz)
	- o MRCE Dispolok Pack Loco Add-On [https://store.steampowered.com/app/642800/Train\\_Simulator\\_MRCE\\_Dispolok\\_Pa](https://store.steampowered.com/app/642800/Train_Simulator_MRCE_Dispolok_Pack_Loco_AddOn/) [ck\\_Loco\\_AddOn/](https://store.steampowered.com/app/642800/Train_Simulator_MRCE_Dispolok_Pack_Loco_AddOn/)
- Kuju
	- o European Loco & Asset Pack (bis TS 2013 enthalten) [https://store.steampowered.com/app/208300/Train\\_Simulator\\_European\\_Loco\\_\\_As](https://store.steampowered.com/app/208300/Train_Simulator_European_Loco__Asset_Pack/) [set\\_Pack/](https://store.steampowered.com/app/208300/Train_Simulator_European_Loco__Asset_Pack/)
- RailTraction
	- o DB IC2 Fernverkehr<https://www.railtraction.eu/db-ic2-intercity.html>
- RSSLO
	- o BR 187 TRAXX[3 https://www.rsslo.com/product/traxx-3-br-187/](https://www.rsslo.com/product/traxx-3-br-187/)
- TrainTeam Berlin
	- o Szenariopack 2 & 3<https://www.trainteamberlin-shop.de/rw-szenariopacks/>
- virtual Railroads
	- o DB BR 185.2 ExpertLine [https://virtual-railroads.de/de/elloks-el/77-db-br1852](https://virtual-railroads.de/de/elloks-el/77-db-br1852-expertline.html) [expertline.html](https://virtual-railroads.de/de/elloks-el/77-db-br1852-expertline.html)

#### <span id="page-2-1"></span>Repaints

- Repaint NWB [https://rail-sim.de/forum/filebase/entry/3811-fan-br-440-nordwestbahn](https://rail-sim.de/forum/filebase/entry/3811-fan-br-440-nordwestbahn-regio-s-bahn/)[regio-s-bahn/](https://rail-sim.de/forum/filebase/entry/3811-fan-br-440-nordwestbahn-regio-s-bahn/)
- Repaint für BR 187 DB Cargo 105 [https://www.dropbox.com/sh/o55pboagamge53h/AAD\\_7zzeN7vzIUJFwThqusZya?dl=0&prev](https://www.dropbox.com/sh/o55pboagamge53h/AAD_7zzeN7vzIUJFwThqusZya?dl=0&preview=Traxx+BR187+DB+Ver1-20+.rar) [iew=Traxx+BR187+DB+Ver1-20+.rar](https://www.dropbox.com/sh/o55pboagamge53h/AAD_7zzeN7vzIUJFwThqusZya?dl=0&preview=Traxx+BR187+DB+Ver1-20+.rar)
- Repaint für BR 187 Raildox [https://www.dropbox.com/sh/o55pboagamge53h/AAD\\_7zzeN7vzIUJFwThqusZya?dl=0&prev](https://www.dropbox.com/sh/o55pboagamge53h/AAD_7zzeN7vzIUJFwThqusZya?dl=0&preview=Traxx+BR187+Raildox+.rar) [iew=Traxx+BR187+Raildox+.rar](https://www.dropbox.com/sh/o55pboagamge53h/AAD_7zzeN7vzIUJFwThqusZya?dl=0&preview=Traxx+BR187+Raildox+.rar)
- RW Bonuspack BR 648 V1.1 [https://www.trainteam.berlin/index.php?seite=downloads&code=show\\_file&id\\_cat=39&id=](https://www.trainteam.berlin/index.php?seite=downloads&code=show_file&id_cat=39&id=90&cat_name=Bonuspacks) [90&cat\\_name=Bonuspacks](https://www.trainteam.berlin/index.php?seite=downloads&code=show_file&id_cat=39&id=90&cat_name=Bonuspacks)
- Repaint für vR 185.2 RAILPOOL Pack [https://rail-sim.de/forum/filebase/entry/3521-fanbr-](https://rail-sim.de/forum/filebase/entry/3521-fanbr-185-2-railpool-pack/)[185-2-railpool-pack/](https://rail-sim.de/forum/filebase/entry/3521-fanbr-185-2-railpool-pack/)
- TTB Stw. DBpbzfa766 "Reloaded" Pack [https://railomanie.eu/filebase/index.php?entry/85](https://railomanie.eu/filebase/index.php?entry/85-ttb-stw-dbpbzfa766-reloaded-pack/) [ttb-stw-dbpbzfa766-reloaded-pack/](https://railomanie.eu/filebase/index.php?entry/85-ttb-stw-dbpbzfa766-reloaded-pack/)
- Br155\_orientrot\_bleech\_Skin\_Pack [https://www.railsimulator.net/wsif/entry/352-br155](https://www.railsimulator.net/wsif/entry/352-br155-orientrot-bleech-skin-pack/) [orientrot-bleech-skin-pack/](https://www.railsimulator.net/wsif/entry/352-br155-orientrot-bleech-skin-pack/)
- BR 294 Charmed-Life [https://rail-sim.de/forum/filebase/entry/4185-294-db-stark-gebraucht](https://rail-sim.de/forum/filebase/entry/4185-294-db-stark-gebraucht-charmed-life/)[charmed-life/](https://rail-sim.de/forum/filebase/entry/4185-294-db-stark-gebraucht-charmed-life/)
- Finale Br 294 594 -7 [https://railomanie.eu/filebase/index.php?entry/251-finale-br-294-594-](https://railomanie.eu/filebase/index.php?entry/251-finale-br-294-594-7-kuju/) [7-kuju/](https://railomanie.eu/filebase/index.php?entry/251-finale-br-294-594-7-kuju/)
- BR 294 DB ro[t https://rail-sim.de/forum/filebase/entry/772-br-294-db-rot-1-v-2/](https://rail-sim.de/forum/filebase/entry/772-br-294-db-rot-1-v-2/)
- Repaint für vR 185.2 CAPTRAIN Repaint Pack [https://rail](https://rail-sim.de/forum/filebase/entry/3772-vr-br185-captrain-repaint-pack-by-2fast4yooou/)[sim.de/forum/filebase/entry/3772-vr-br185-captrain-repaint-pack-by-2fast4yooou/](https://rail-sim.de/forum/filebase/entry/3772-vr-br185-captrain-repaint-pack-by-2fast4yooou/)
- [RoterStein] 185 532-9 Captrain Dompteur Repain[t https://rail](https://rail-sim.de/forum/filebase/entry/4327-roterstein-185-532-9-captrain-dompteur-repaint/)[sim.de/forum/filebase/entry/4327-roterstein-185-532-9-captrain-dompteur-repaint/](https://rail-sim.de/forum/filebase/entry/4327-roterstein-185-532-9-captrain-dompteur-repaint/)
- [EZY] Werbetafelset V1<https://rail-sim.de/forum/filebase/entry/6776-ezy-werbetafelset-v1/>
- [Denny140] National Express nWagen Packet (mit Logo) [https://rail](https://rail-sim.de/forum/filebase/entry/2500-denny140-national-express-nwagen-packet-mit-logo/)[sim.de/forum/filebase/entry/2500-denny140-national-express-nwagen-packet-mit-logo/](https://rail-sim.de/forum/filebase/entry/2500-denny140-national-express-nwagen-packet-mit-logo/)
- [DFH/TrainFW] n Wagen WFL und GFE Repaint-Pac[k https://rail](https://rail-sim.de/forum/filebase/entry/5573-dfh-trainfw-n-wagen-wfl-und-gfe-repaint-pack/)[sim.de/forum/filebase/entry/5573-dfh-trainfw-n-wagen-wfl-und-gfe-repaint-pack/](https://rail-sim.de/forum/filebase/entry/5573-dfh-trainfw-n-wagen-wfl-und-gfe-repaint-pack/)
- [DFH/TrainFW] DR-Dostos WFL Repaint-Pack [https://rail-sim.de/forum/filebase/entry/5572](https://rail-sim.de/forum/filebase/entry/5572-dfh-trainfw-dr-dostos-wfl-repaint-pack/) [dfh-trainfw-dr-dostos-wfl-repaint-pack/](https://rail-sim.de/forum/filebase/entry/5572-dfh-trainfw-dr-dostos-wfl-repaint-pack/)
- [RDF\_RS] BR185 DB und Mehrsystem Repaintpack [https://rail](https://rail-sim.de/forum/filebase/entry/8284-rdf-rs-br185-db-und-mehrsystem-repaintpack-185-soundupate-by-linusf/)[sim.de/forum/filebase/entry/8284-rdf-rs-br185-db-und-mehrsystem-repaintpack-185](https://rail-sim.de/forum/filebase/entry/8284-rdf-rs-br185-db-und-mehrsystem-repaintpack-185-soundupate-by-linusf/) [soundupate-by-linusf/](https://rail-sim.de/forum/filebase/entry/8284-rdf-rs-br185-db-und-mehrsystem-repaintpack-185-soundupate-by-linusf/)

#### <span id="page-3-0"></span>sonstige Objekte

- Skripttrigger von Scarlet<https://rail-sim.de/forum/filebase/entry/4605-scripttrigger/>

#### <span id="page-3-1"></span>Zugzielanzeiger an Bahnsteigen

An Bahnsteigen, an denen der Zug mehr oder weniger direkt vorbeikommt, habe ich auch ZZA's eingebaut. Diese habe ich mit dem Tool von Scarlet aus dem Rail-Sim-Forum erstellt.

#### <span id="page-3-2"></span>Fahrplan

Ich habe für dieses Szenario wieder einen EBuLa erstellt. Dieser wird dem EBuLa-Helper von vR hinzugefügt und kann der BR 185 von vR zugewiesen werden.

Strecke: Bremerhaven-Bremen Fahrplan: DPN 74861

## <span id="page-3-3"></span>Disclaimer

Ich habe dieses Szenario nach bestem Wissen und Gewissen erstellt und bin dieses auch mehrfach vor der Veröffentlichung gefahren. Dieses Szenario funktioniert mit dem eingesetzten Rollmaterial. Natürlich könnt ihr dieses bei Bedarf tauschen. Dieses Mal aber bitte nur gegen eine andere 185.2

von vR, da das Skript auf diese Lok abgestimmt ist. Ich kann dann allerdings nicht für die Spielbarkeit garantieren (der Dispatcher im Spiel ist nicht immer mein Freund). Sofern jemand dieses Szenario öffentlich zur Schau stellt, würde ich mich über eine Erwähnung sehr freuen. Bitte veröffentlicht dieses Szenario oder andere Bestandteile des Downloads nicht auf anderen Plattformen.

Viele Grüße

[ronald\\_cn](https://rail-sim.de/forum/wcf/user/15054-ronald-cn/) aus dem Rail-Sim-Forum